# WIDE

- - 

- 
  

### $\mathbf{A}\mathbf{genda}$  wide Pro

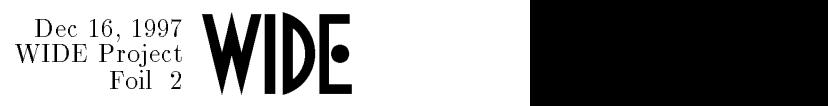

- $\bullet$
- $\bullet$ - -
- $\bullet$
- OSPF **Definition**  $\bullet$
- $\bullet$

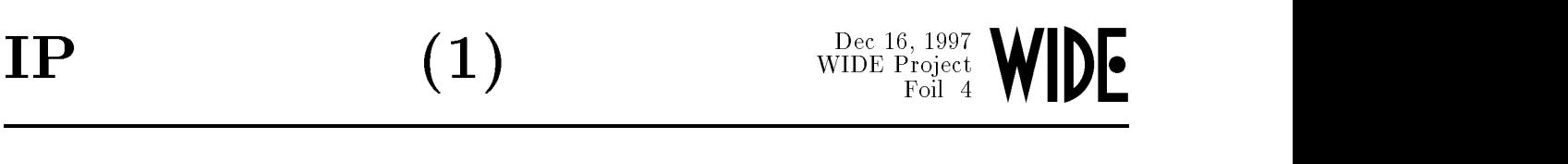

- - - hop-by-hop
		-
		- $\circ$
	-
	- - $\circ$

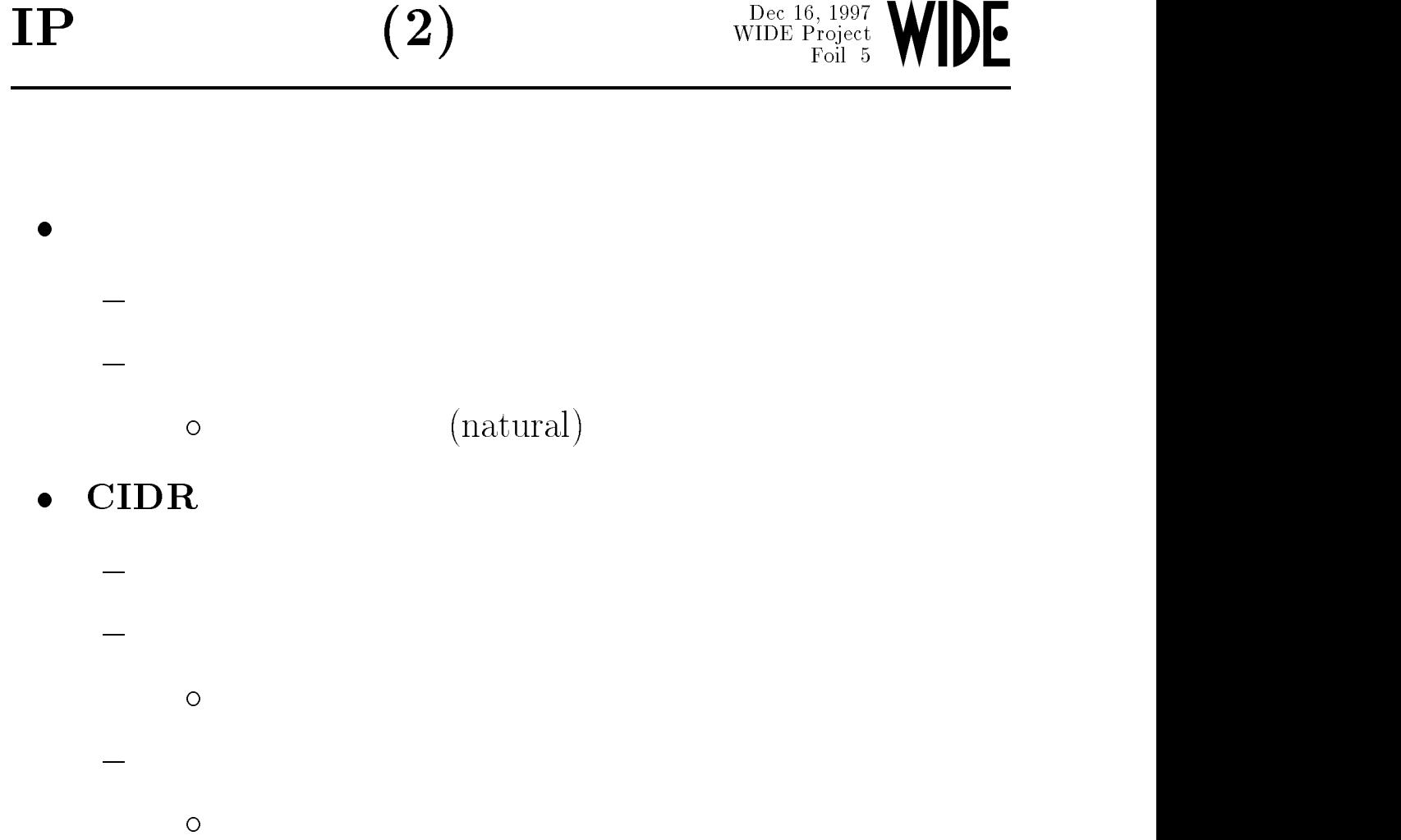

## $\text{CIDR}$  (1)

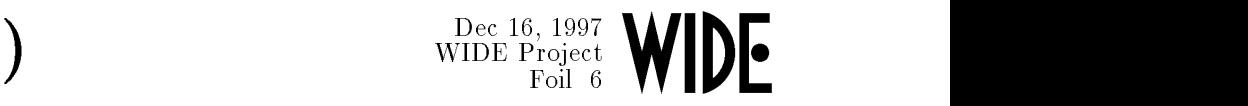

### $\bullet$  $\text{CIDR}$

 $\frac{1}{2}$ 

### $-$  Class B

- Class C  $\overline{\phantom{a}}$
- 

- 
- 
- 
- 
- $\bullet$
- --

## $\text{CIDR}$  (2)

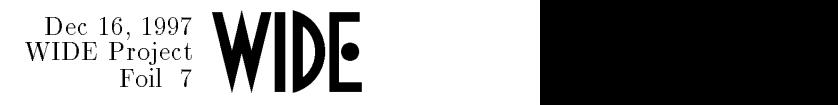

- 
- - \_\_\_\_\_\_\_\_\_\_\_\_\_
- $\rm{Class} \; \rm{A}, \rm{B}, \rm{C}$  $\bullet$
- $\bullet \quad \text{Netmask} \qquad \qquad \text{/}$ 
	- -%&
	- 203.178.140.193 mask 255.255.255.240  $\frac{1}{2}$

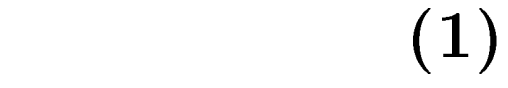

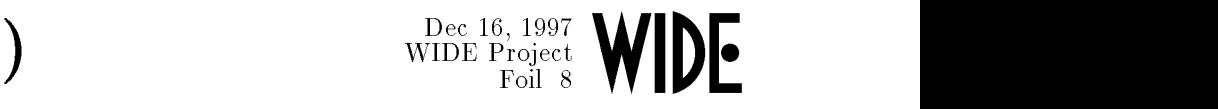

### $-$  -  $-$  ,  $-$  ,  $-$  ,  $-$  ,  $-$  ,  $-$  ,  $-$  ,  $-$  ,  $-$  ,  $-$  ,  $-$  ,  $-$  ,  $-$

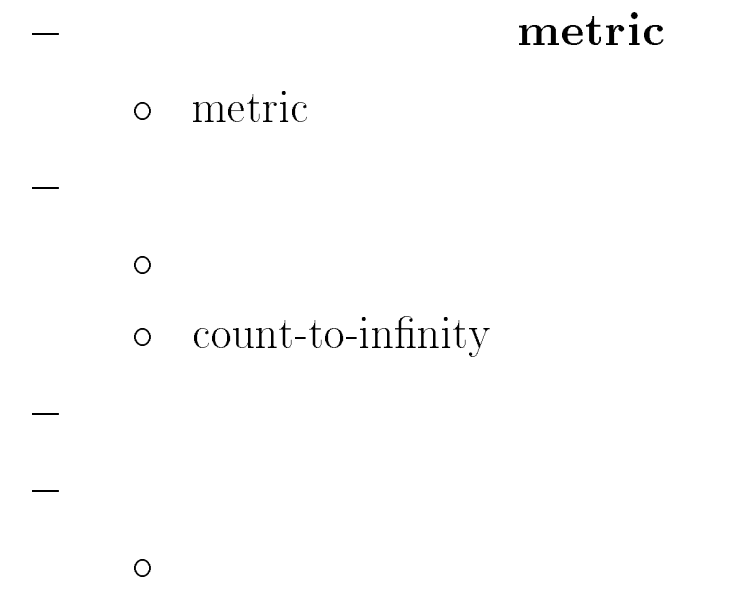

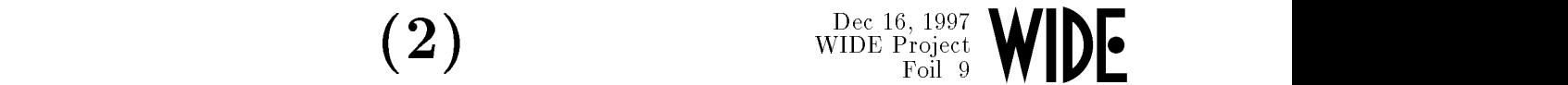

 $\bullet$ 

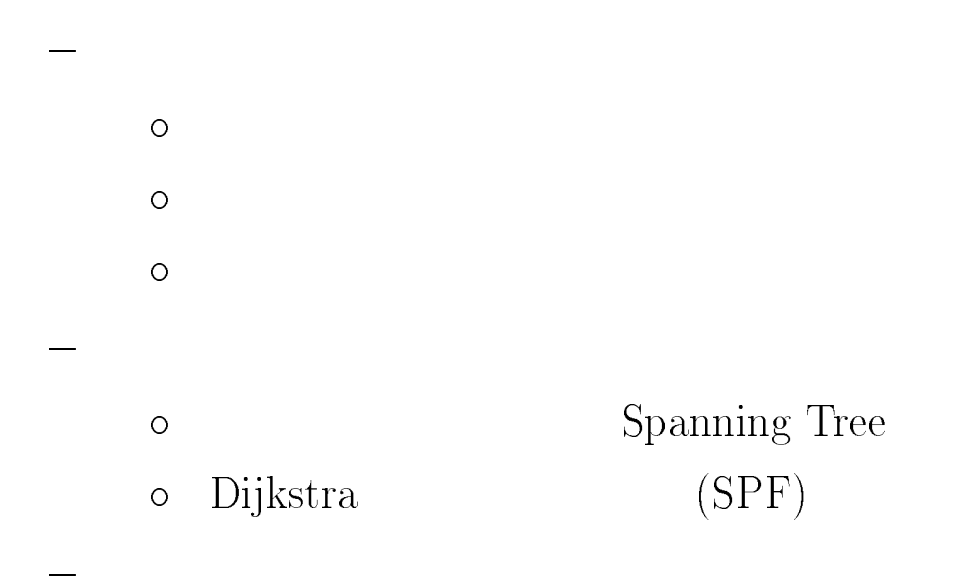

## RIP, RIP2

 $\text{RIP}$  with  $\text{NIDE Project}$  with  $\text{Project}$   $\text{NIDE Project}$ 
 $\mathbf{I}$  on the  $\mathbf{V}$   $\mathbf{V}$  and  $\mathbf{V}$ 

- $\bullet$  RFC1058
	- $\frac{1}{1}$  ${\bf H}{\bf istoric}$
	- $-$  UDP port  $520$
- (")! \*!)"  $\mathbf r$ 
	- $\overline{\phantom{0}}$
	- $-$  Metric
		- $\circ$  1  $16$
		- $\circ$  16
	- $0.0.0.0$ 
		- $\circ$  default

## **RIP**

 $\overline{\phantom{0}}$ 

Dec 16, 1997<br>WIDE Project<br>Foil 12 WIDE

flooding 30  $\overline{\phantom{a}}$ 

180 down

> metric 16  $\circ$

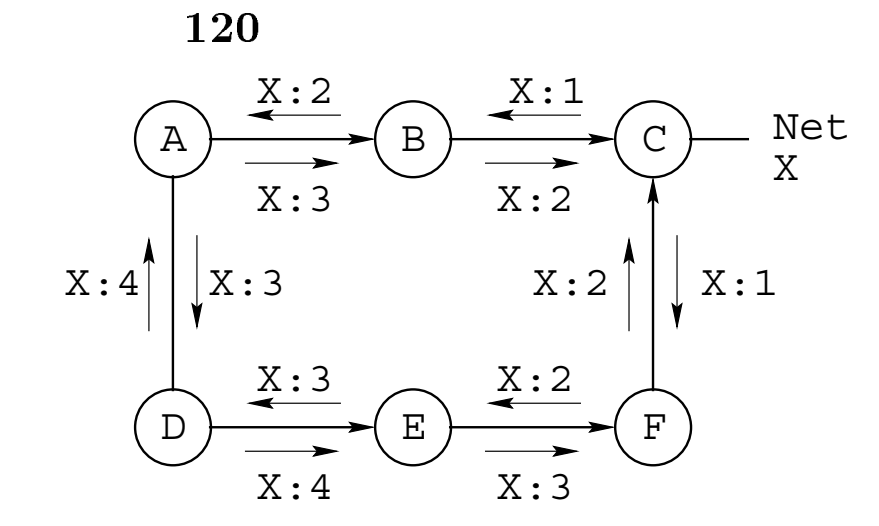

### $(1)$ Dec 16, 1997<br>WIDE Project<br>Foil 13 WIDE

- A, F  $\bullet$ 
	- $\frac{1}{2}$  $\mathbf{A}$ **RIP**

180  $\circ$ 

- $\mathbf{F}$  X  $\mathbf{E}$  $\overline{\phantom{a}}$
- E, F  $\frac{1}{2}$

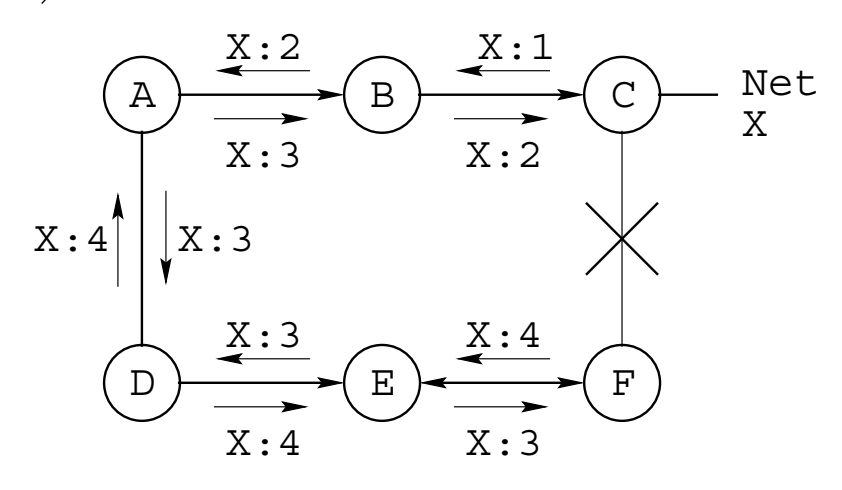

### $(2)$ Dec 16, 1997<br>WIDE Project<br>Foil 14 WIDE

- $\bf{E}$  $X:6$  $\bullet$  F
	- $\bf{E}$  $\overline{\mathbf{X}}$  $\overline{\mathbf{D}}$  $\frac{1}{1}$
	- D, E  $\frac{1}{\sqrt{2\pi}}\int_{0}^{\pi}\frac{1}{\sqrt{2\pi}}\left( \frac{1}{2}\frac{1}{2}\right) ^{2}d\mu d\nu$

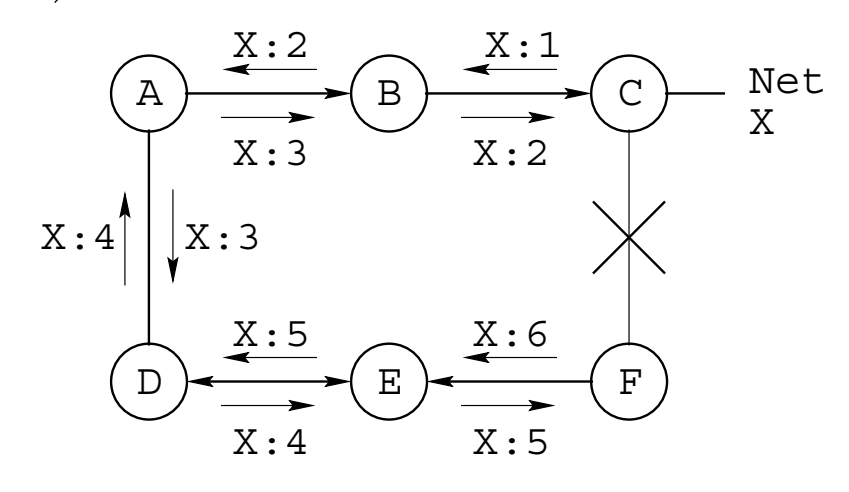

 $\begin{picture}(160,10) \put(0,0){\line(1,0){100}} \put(15,0){\line(1,0){100}} \put(15,0){\line(1,0){100}} \put(15,0){\line(1,0){100}} \put(15,0){\line(1,0){100}} \put(15,0){\line(1,0){100}} \put(15,0){\line(1,0){100}} \put(15,0){\line(1,0){100}} \put(15,0){\line(1,0){100}} \put(15,0){\line(1,0){100}} \put(15,0){\line(1,0){100}}$ 

- $\bullet$  E  $\mathbf D$  $X:5$ 
	- $\overline{\mathbf{D}}$  $\overline{\mathbf{X}}$  $\overline{\mathbf{A}}$  $\overline{\phantom{0}}$
	-
	-

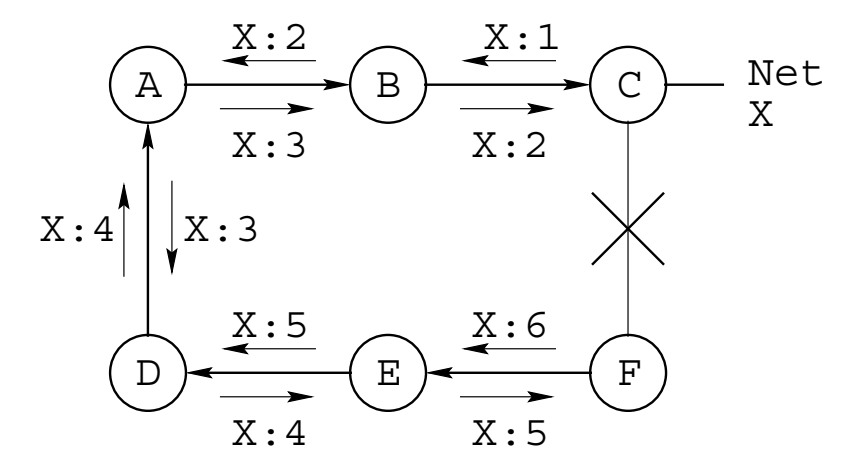

 $(3)$ 

 $\text{RIP}$  bec 16, 1997 
 $\blacksquare$ 

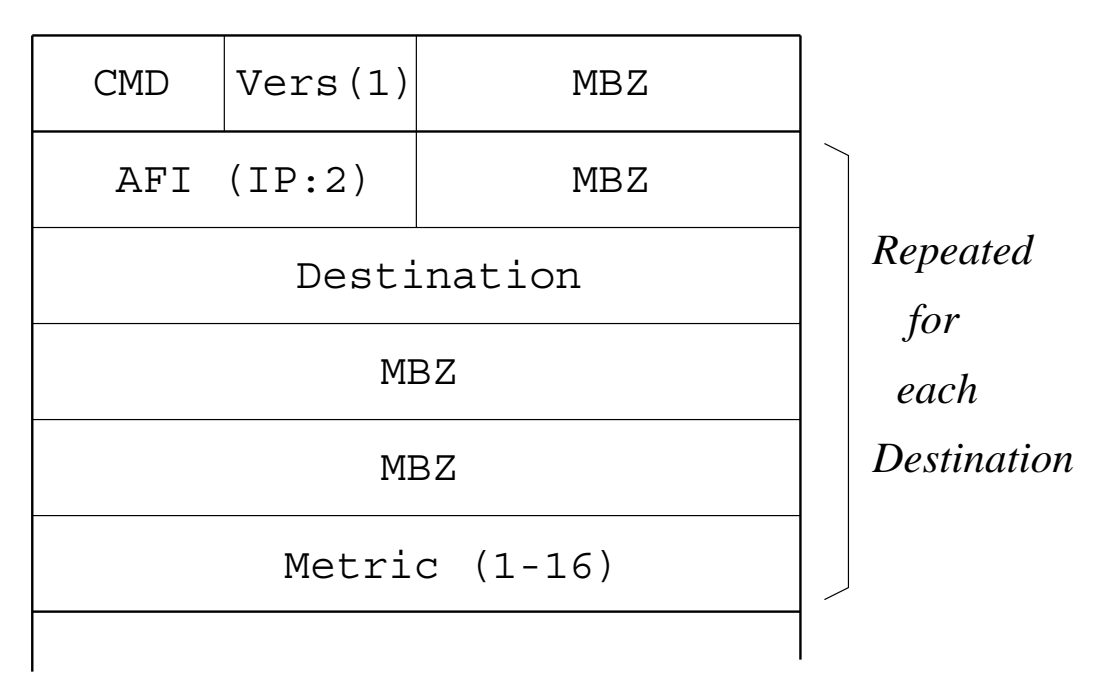

MBZ: Must Be Zero

### $\text{RIP}$  with  $\text{P}_{\text{Folect}}^{\text{Dec 16, 1997}}$ 
 $\blacksquare$

————————————————————

 $\equiv$ 

 $\bullet$   $\cdots$   $\bullet$   $\cdots$   $\circ$   $\cdots$ 

### $\bullet$ 7 +! !

- 
- $\frac{1}{2}$  $30$
- -"+(!+!- 9-"!

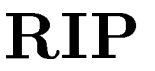

## $(1)$

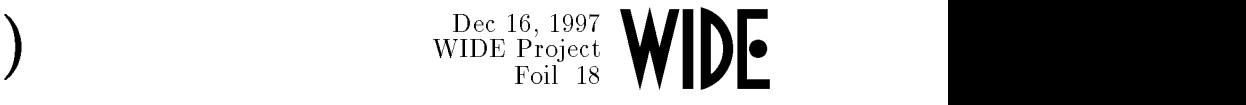

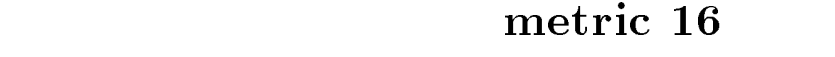

- $\qquad \qquad$  $\rm ~metric ~$   $\rm ~16$
- -120  $\overline{{\bf G}{\bf C}}$
- $\bullet$  ;+(!+!- 1-"!
	- - $30<sub>z</sub>$

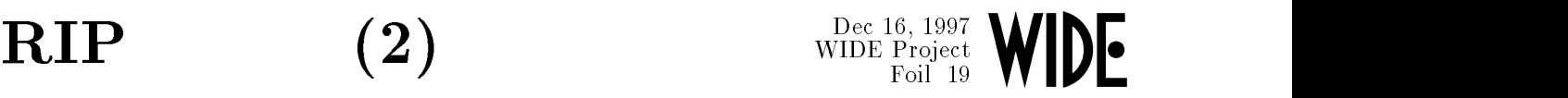

### $\bullet$ (" 0 +(<

 $\frac{1}{2}$ 

 $\overline{\phantom{a}}$ 

### (1) = 1 = 2 = 2 = 2 = 2 = 2 = 1 = 2 = 2 = 1 = 2 = 1 = 2 = 1 = 2 = 1 = 2 = 1 = 2 = 1 = 2 = 1 = 2 = 1 = 2 = 1 = 2

- - $\bm{\mathrm{Metric}}$  16
- 

### $\text{RIP}$  with  $\text{P}_{\text{Folec}}^{\text{Dec 16, 1997}}$ 
 $\blacksquare$

- \_\_\_\_\_\_\_\_ 30 Flooding
	- $25$  $\frac{1}{1}$
	-
	-
- $\bullet$  CIDR
	- Netmask  $\frac{1}{2}$

### $\text{RIP}$   $\text{WIDE Project}$ 
 $\blacksquare$

- $\equiv$
- 

 $\bullet$ 

- $\overline{\phantom{0}}$  ${\bf default}$
- $\overline{\phantom{0}}$
- ! )
- $\circ$  IPv6 RA

## **RIP** version 2

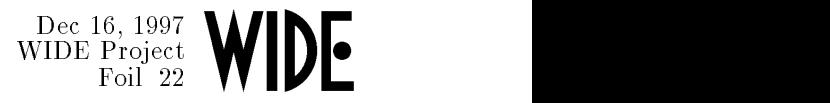

### $\bullet$  RIP

- 
- $\text{CIDR}$
- $-$  RIP
- $\frac{1}{2}$ 
	- $\overline{O}$
- - $\circ$ マンディング (1998)

### $RIP-2$

 $-1$ 
"

 $\bullet$  Netmask

 $\text{CIDR}$ 

- Nexthop  $\mathbf p$ 
	- !-(+!)" を避ける
- $\bullet$  $\rm Tag$ 
	- $-$  BGP
- $\bullet$

 $(AFI: 0xffff)$ 

### $RIP-2$

 $\underset{\substack{\text{Dec 16, 1997} \\ \text{FOil 24}}} {\text{Dec Project}} \text{WIDE}$ 

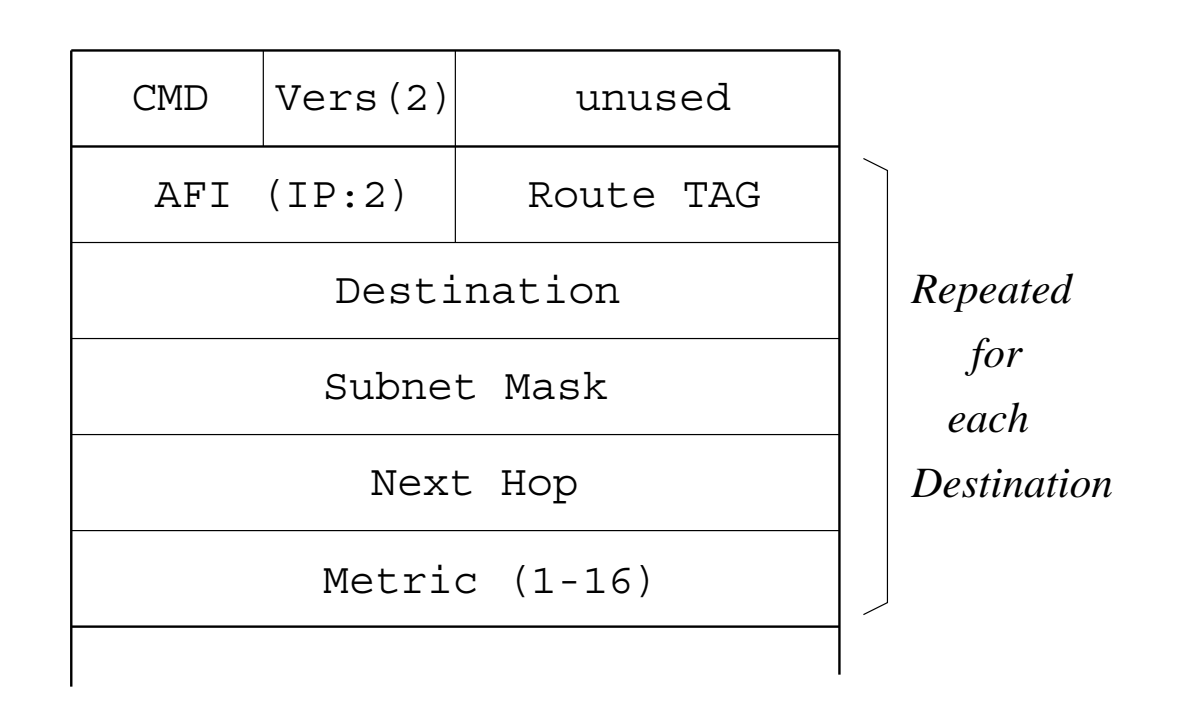

### $RIP-2$

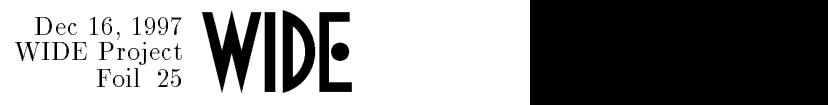

 $\bullet$  $\bullet$  ...  $\bullet$  ...  $\bullet$  ...  $\bullet$  ...  $\bullet$  ...  $\bullet$  $OSPF$  $\overline{\phantom{0}}$  $\overline{\phantom{0}}$ 

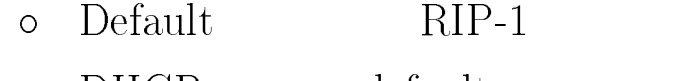

 $\circ$  $DHCP$   $\qquad$  default

### OSPF

## $OSPF$  (1)

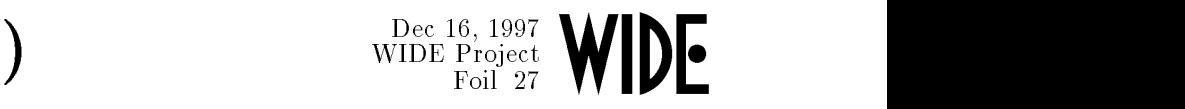

- $\bullet$ . He was a set of the contract of the contract of the contract of the contract of the contract of the contract of the contract of the contract of the contract of the contract of the contract of the contract of the contract
	- -RFC2178 (RFC1583)
		- $\circ$  $210$  page
	- $-$  LSA
	-

 $\overline{\phantom{0}}$ 

## $OSPF$  (2)

### $-1$ 
 $\blacksquare$

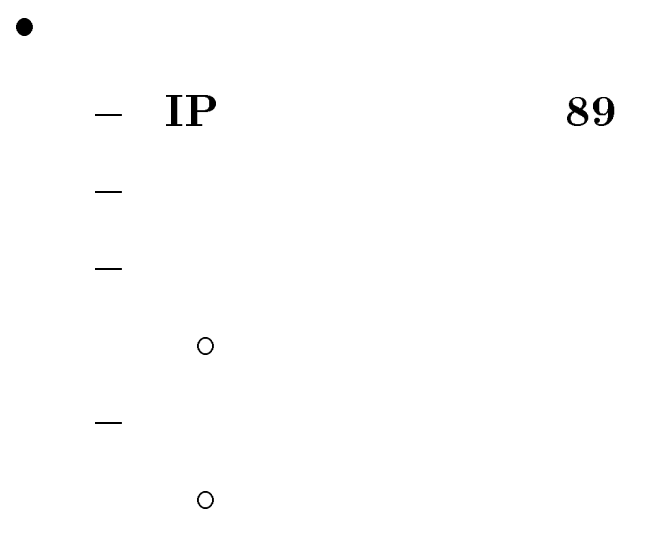

 $\circ$ MD<sub>5</sub>  $\frac{\text{Dec 16, 1997}}{\text{WIDE Project}}$ 
 $\blacksquare$ 

- LSA  $\equiv$
- 
- $\overline{\phantom{0}}$ 
	- $\circ$ 
		- -

## $(1)$

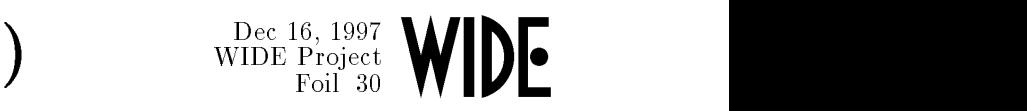

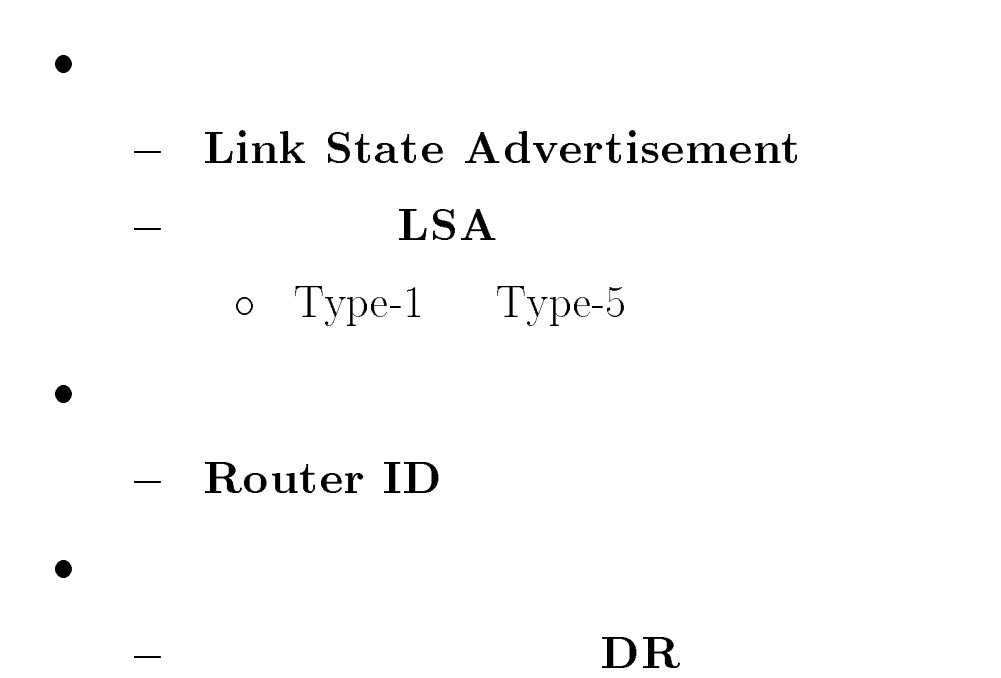

### $(2)$  Dec 16, 1997 
 "-WIDE

- ${\rm Type{\text -}1\;LSA}\,:\,\,$  $\bullet$ 
	- $\overline{\phantom{a}}$ 
		-
- $\operatorname{Type-2\ LSA}$  :  $\bullet$ 
	-

*Type-1 LSA Type-2 LSA*

### $\left(3\right)$  Dec 16, 1997 
"

 $\bullet$  $\sim$  1  $\sim$  1

 $\equiv$ 

- ;!% /
	- $-$  AS
- $\bullet$  $\rm Type$ -5  $\rm LSA$

$$
- \quad \text{AS}
$$

## **LSA**

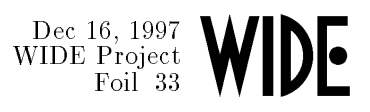

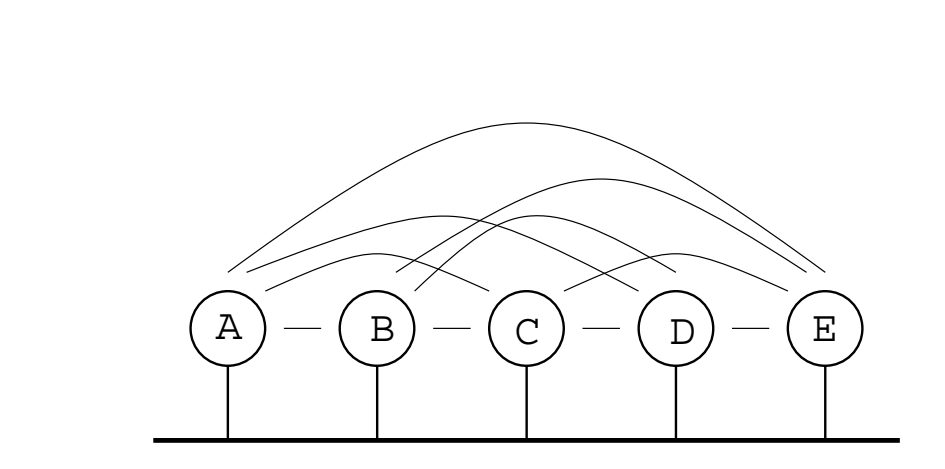

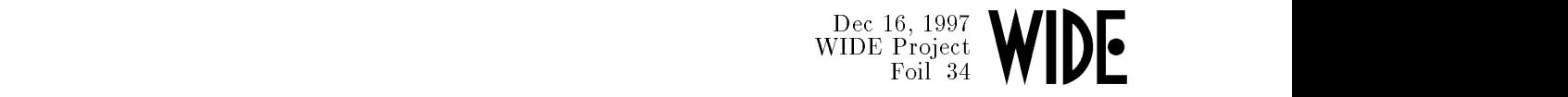

- - $\frac{1}{2}$  $\bf$  Designated Router :
	- - ${\rm Backup} \, \, {\rm BDR} \, : \hspace{1in}$
- 
- - $\text{DR (BDR)} \hspace{2.5cm} : \hspace{2.5cm} \text{Adjacent}$

- $\colon \operatorname{Neighbour}$
- 
- $\equiv$  ${\bf All SPF} {\bf Routers:} \quad {\bf OSPF}$
- $\frac{1}{2}$ 9"!+ 7

## $DR/BDR$

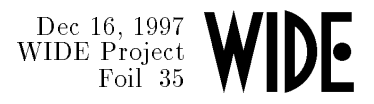

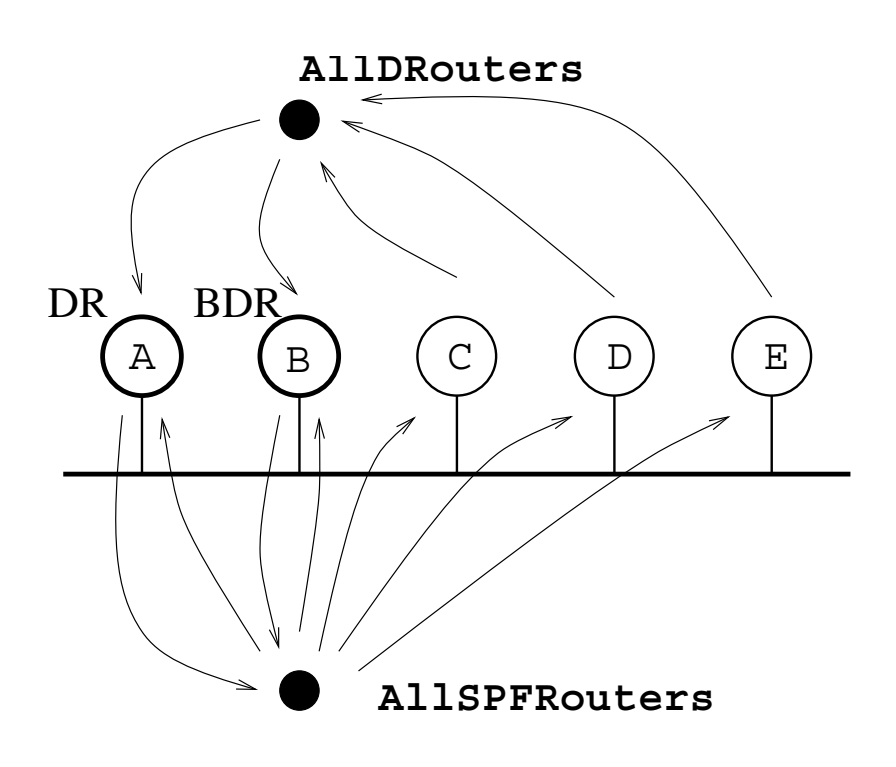

 $\mathbf{DR}$  with  $\mathbf{R}^{\text{Dec 16, 1997}}$ 
 $\blacksquare$ 

- $\bullet$  ${\bf Adjacency}$
- 
- $DR/BDR$  $\bullet$ 
	- $\frac{1}{2}$
- $\overline{\rm DR}$  $\bullet$ 
	- $\frac{1}{2}$  $\,$  AllSPF $\,$ Routers:  $\,224.0.0.5$
- 
- Unicast
### $\frac{\text{Dec 16, 1997}}{\text{WIDE Project}}$ 
 $\blacksquare$

- $\qquad \qquad -$
- $2\text{-}\mathbf{Way}:$  Hello
	- $\circ$  DR/BDR
- $\operatorname{ExStart}$  :  $\operatorname{Adjacency}$  $\qquad \qquad$ 
	- $\circ$ Master/Slave
- $\rm{Exchange}: \rm{ Database}$  $\overline{\phantom{a}}$
- - $\rm$  Loading  $\rm :\, LSA$
- $\text{Full: Adjacency}$ 
	- $\circ$ Database

### Router ID

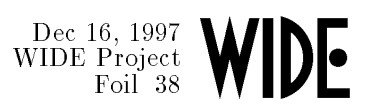

- $\bullet$  32bit
- ID
- - $ID$  $\overline{\phantom{0}}$
- $\bullet$  IP
- - Software

# Hello (1)

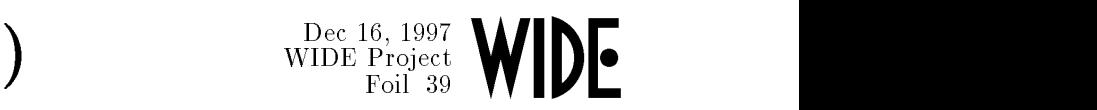

- $\bullet$ Hello Interval
- $\quad \mathbf{Router} \; \mathbf{ID}$  $\mathbf D$  $\bullet$
- $\bullet$  ${\rm DR/BDR}$

 $\overline{\phantom{0}}$ 

 $DR/BDR$  $\qquad \qquad - \qquad$ 

 $\circ$ 

- $\qquad \qquad$  ${\rm \bf Project}$ 
	- $\circ$ - Router ID
- ${\rm \bf{Priority}}$   ${\bf 0: DR}$

## $\text{Hello} \qquad \qquad (2)$

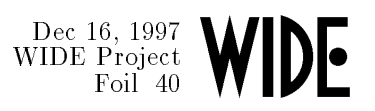

9"!+!--"!+= 内に 0!

### $DR/BDR$

- $BDR$   $DR$  $\circ$
- $BDR$  $\circ$
- $\bullet$ 
	- $-$  HelloInterval
- : Ethernet
	- $\overline{\phantom{0}}$
	- $\equiv$

 $\frac{\text{Dec 16, 1997}}{\text{WIDE Project}}$ 
 $\blacksquare$ 

- $p2p$  $\bullet$  DD Description  $\frac{1}{2}$  $\mathbf{LSA}$ 
	- LSA
	- LSA
	- $\overline{\phantom{0}}$
- $\bullet$  LSA
	- $\overline{\phantom{0}}$  $\mathbf{r}$  , and  $\mathbf{r}$  is the set of  $\mathbf{r}$
	- $LSA$

### Serial NBMA

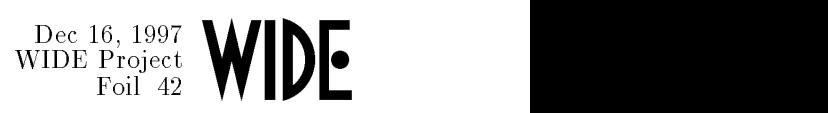

- ${\bf Serial} \$  $\bullet$ 
	- $\equiv$ 
		- - ${\rm \bf P}{\rm \bf r}{\rm \bf i}{\rm \bf r}{\rm \bf i}{\rm \bf y}$
- $NBMA$  $\bullet$

 $\qquad \qquad$ 

- $DR/BDR$
- $\overline{\phantom{0}}$
- 9"!+!--"!+= 7 !)
- 4 している !( + にも 0!
	- %-\* &

### Dec 16, 1997<br>WIDE Project<br>Foil 43 
 $\blacksquare$

- $\overline{\phantom{0}}$
- $\frac{1}{2}$
- !"4 +\$ 2\$
- 
- -

 $\frac{1}{2}$ 

- $ID$
- $\overline{\phantom{a}}$   $\overline{\phantom{a}}$   $\overline{\$ 
	- $\circ$  stub

### **LSA**

# $\begin{picture}(16,10) \put(0,0){\line(1,0){100}} \put(15,0){\line(1,0){100}} \put(15,0){\line(1,0){100}} \put(15,0){\line(1,0){100}} \put(15,0){\line(1,0){100}} \put(15,0){\line(1,0){100}} \put(15,0){\line(1,0){100}} \put(15,0){\line(1,0){100}} \put(15,0){\line(1,0){100}} \put(15,0){\line(1,0){100}} \put(15,0){\line(1,0){100}} \$

- **Link State Advertisement**  $\bullet$ 
	- LSA Type LS Age  $\frac{1}{2}$
	- Link State ID  $\equiv$
	- **Sequence Number**  $\frac{1}{2}$ 
		- $0x80000000 \sim 0x7$ fffffff  $\circ$
		- $\circ$
	- LS checksum, LS length  $\frac{1}{1-\epsilon}$
	- **Expire Time**  $\overline{\phantom{0}}$ 
		- $1800 \text{ sec}$  $\circ$
		- $3600 \text{ sec}$  $\circ$

# $LSA$  (1)

### WIDE Project 
 $\blacksquare$

- $\bullet$ 
	- $\frac{1}{2}$ ;! /
	- $\bf{OSPF}$  $\overline{\phantom{0}}$
	- $\frac{1}{2}$  $LSID:$  Ro
	-
- o Link ID: ID 5- & 5-IP
- $\circ$  $(TOS)$

# $\hspace{1.6cm} \textbf{LSA} \hspace{1.2cm} (2)$

### $-1$ 
 $\blacksquare$

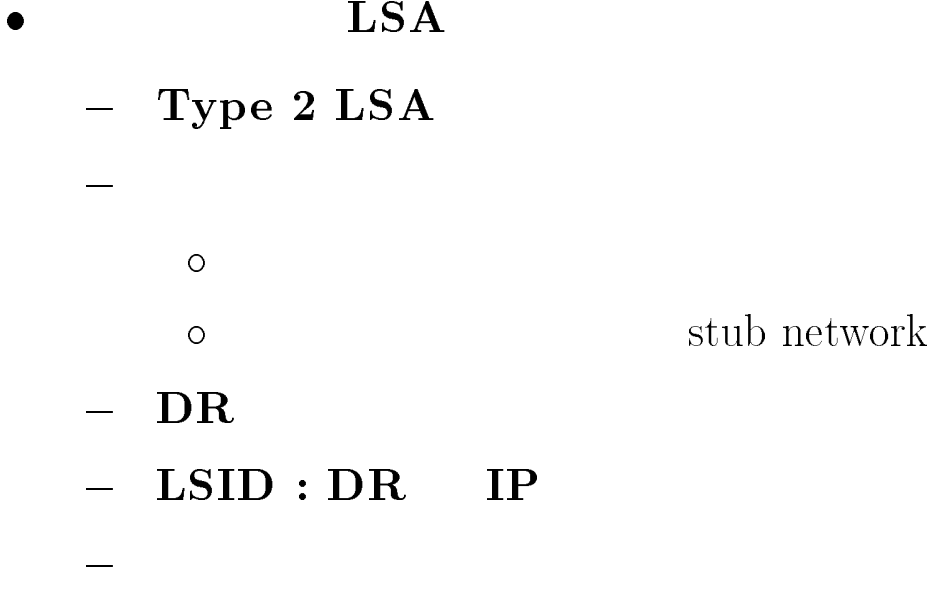

 $R$ outer ID

## Metric (1)

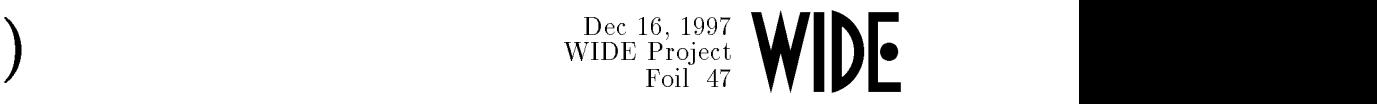

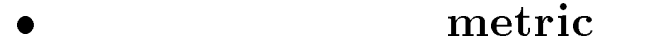

- $\frac{1}{2}$  ${\rm Ethernet:}$
- $\bf Serial:$  $\overline{\phantom{0}}$ 
	-

 $\overline{\phantom{0}}$ 

- $\circ$
- o UDLR working group
- $\overline{\mathbf{0}}$

## Metric (2)

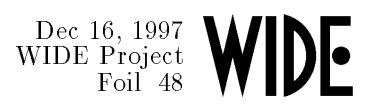

- $\bullet$  1  $\sim$  65535
- : 10E8 / speed  $\bullet$ 
	- $FDDI:1$  $\equiv$
	- Ethernet: 10
	- $1.5Mbps : 66$
	- 64kbps: 1562  $\frac{1}{2}$

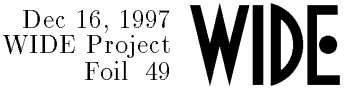

Dijkstra  $\bullet$ 

 $(1)$ 

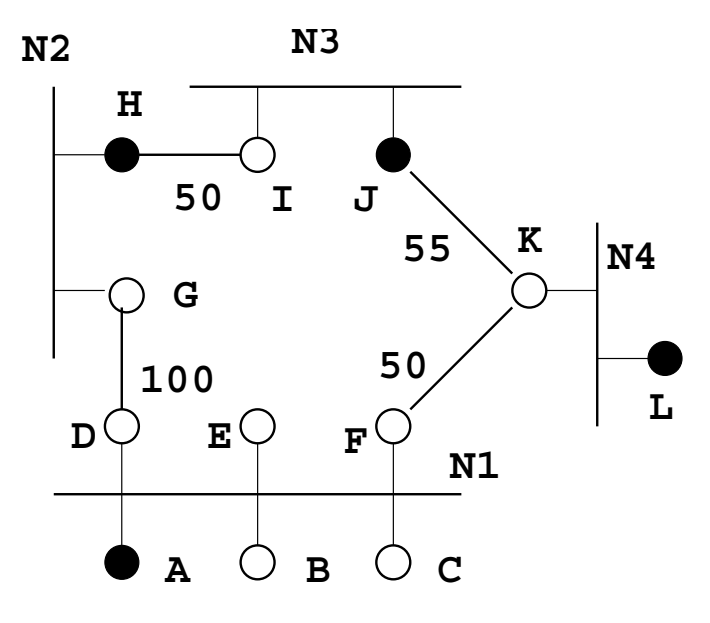

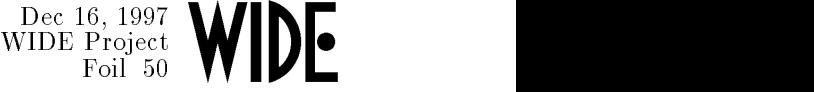

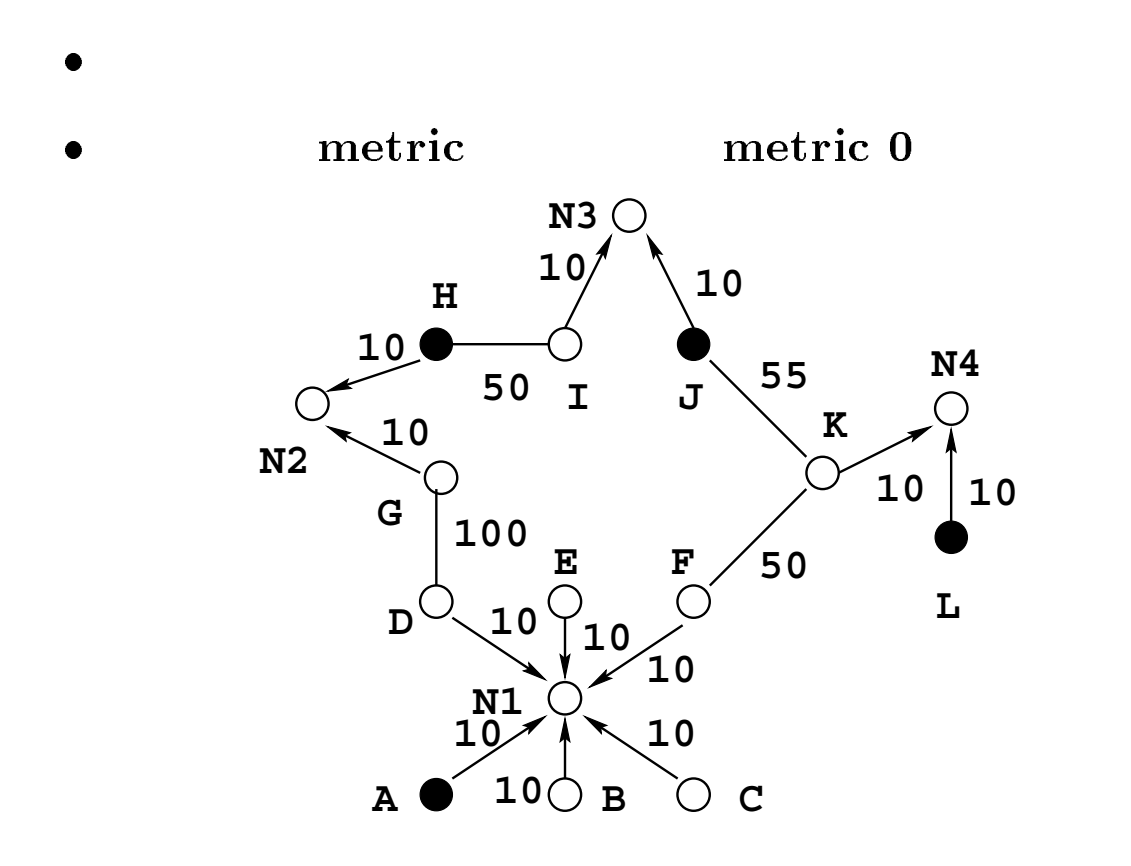

 $(2)$ 

 $\left(3\right)$  bec 16, 1997<br>WIDE Project 
 -WIDE

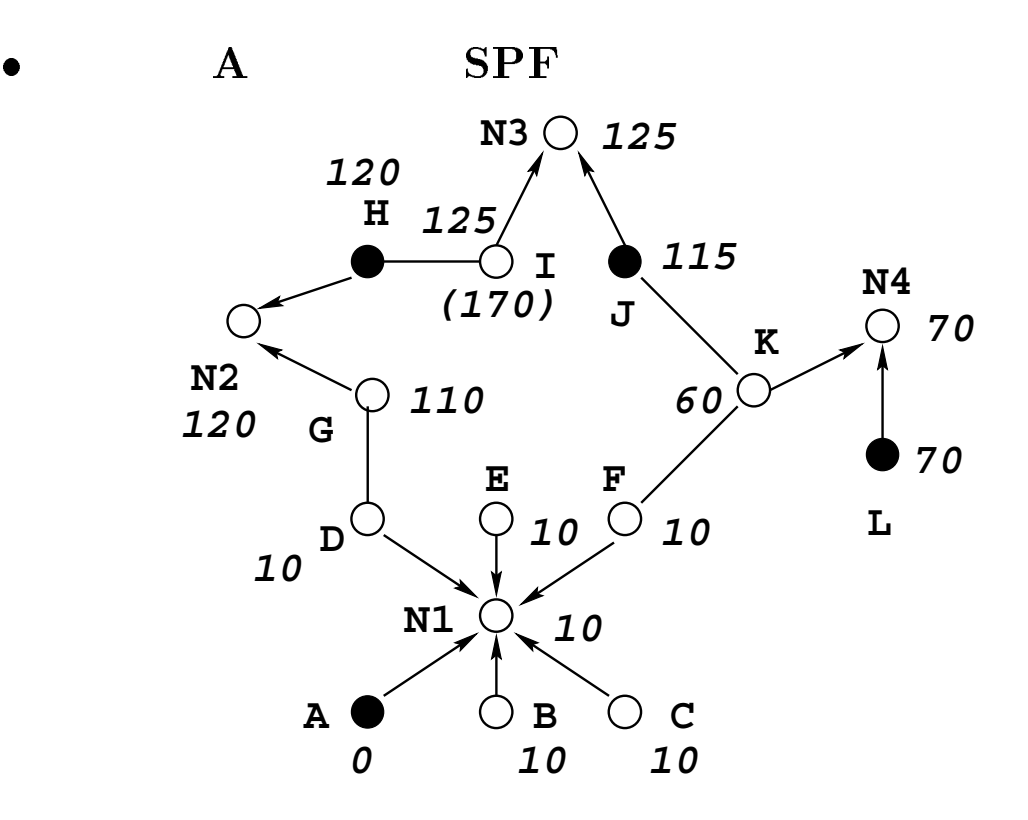

 $\left( 4\right)$  bec 16, 1997<br>WIDE Project 
WIDE

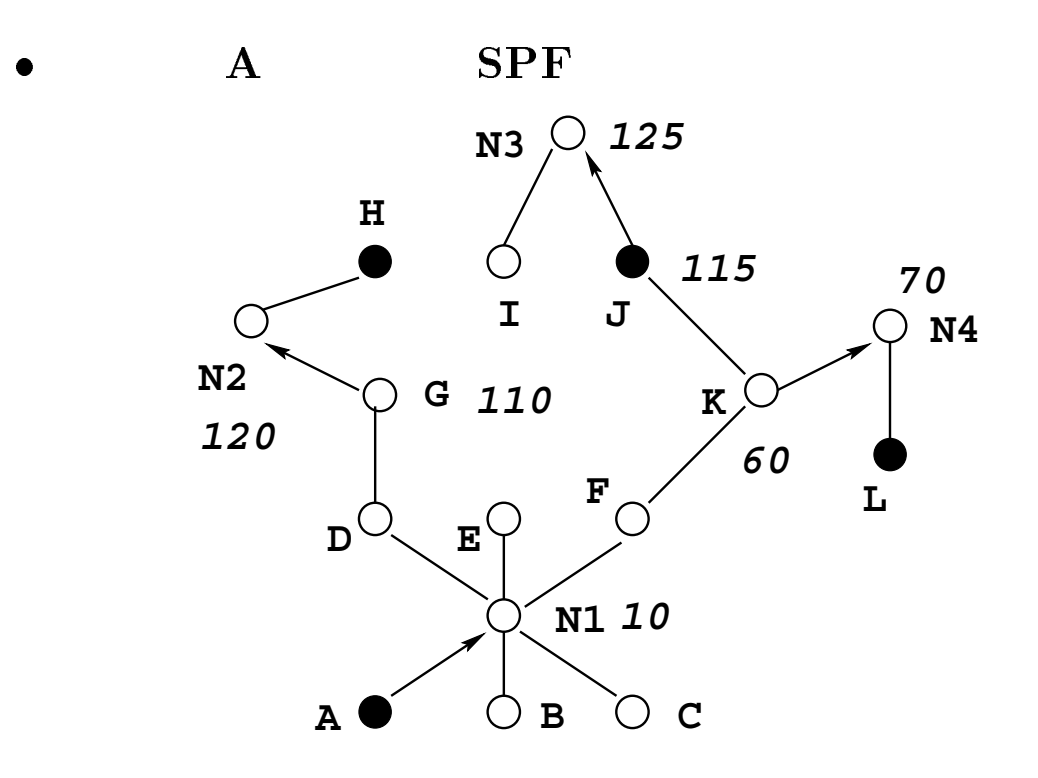

## $(4)$

# $\begin{picture}(160,10) \put(0,0){\line(1,0){100}} \put(15,0){\line(1,0){100}} \put(15,0){\line(1,0){100}} \put(15,0){\line(1,0){100}} \put(15,0){\line(1,0){100}} \put(15,0){\line(1,0){100}} \put(15,0){\line(1,0){100}} \put(15,0){\line(1,0){100}} \put(15,0){\line(1,0){100}} \put(15,0){\line(1,0){100}} \put(15,0){\line(1,0){100}}$

 $\mathbf{A}$ 

- $G: 110 (NH: D)$  $\qquad \qquad$
- $K: 60 (NH: F)$
- $J: 115 (NH: F)$  $\qquad \qquad -$
- $N1: 10 (NH: A)$  $\overline{\phantom{0}}$
- $N2: 120 (NH: D)$  $\frac{1}{2}$
- $N3: 125 (NH: F)$  $\frac{1}{2}$
- N4: 70 (NH: F)  $\overline{\phantom{0}}$

### WIDE Project 
 $\blacksquare$

 $\bullet$  AS ( )

 $(1)$ 

- $ID$  $\frac{1}{2}$  $32bit$  I
	- $\circ$  $0.0.0.0$
	-
- ÷.
- - Dijkstra
	- $\circ$

 $\overline{\phantom{a}}$ 

 $\circ$ 

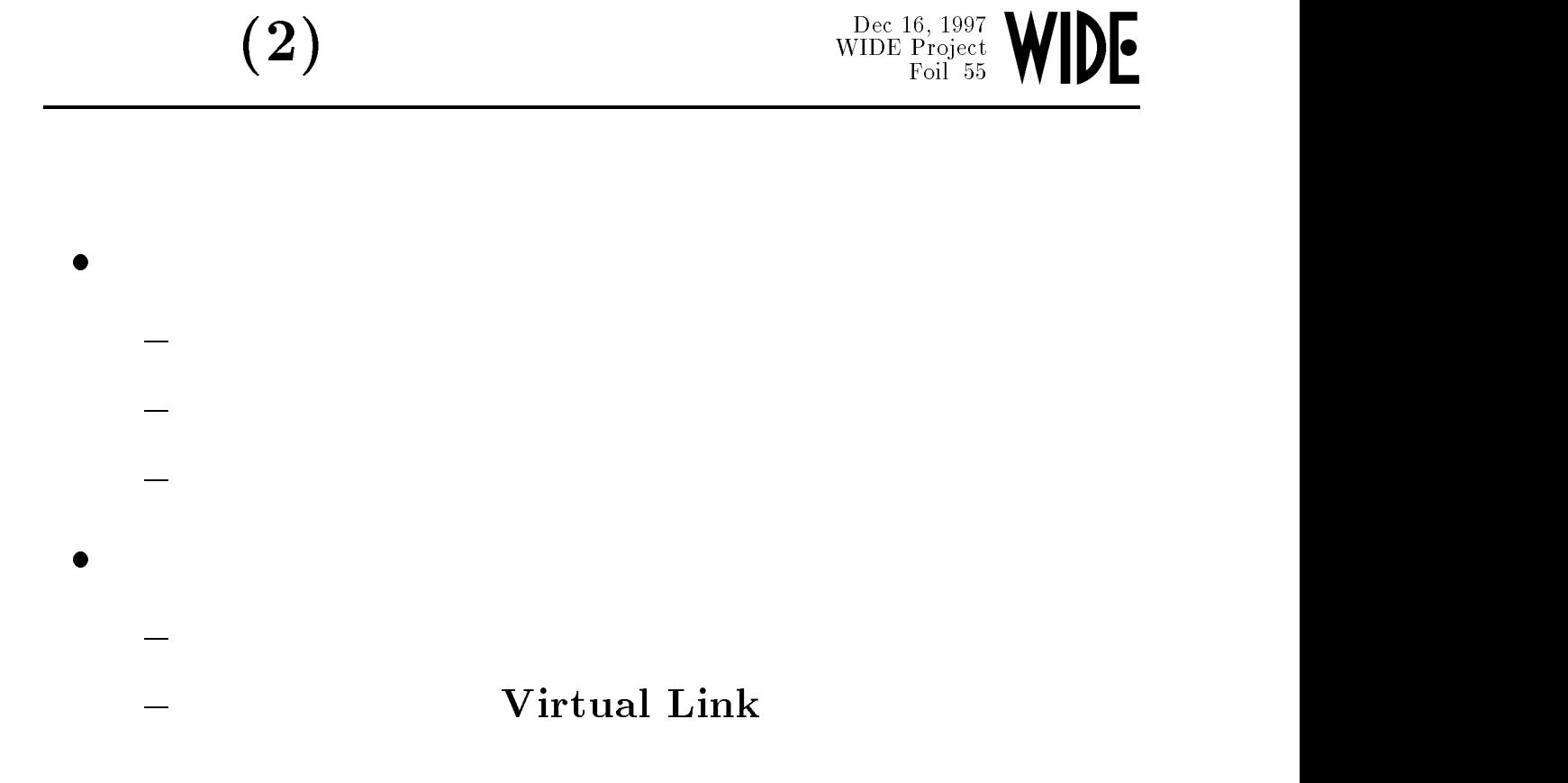

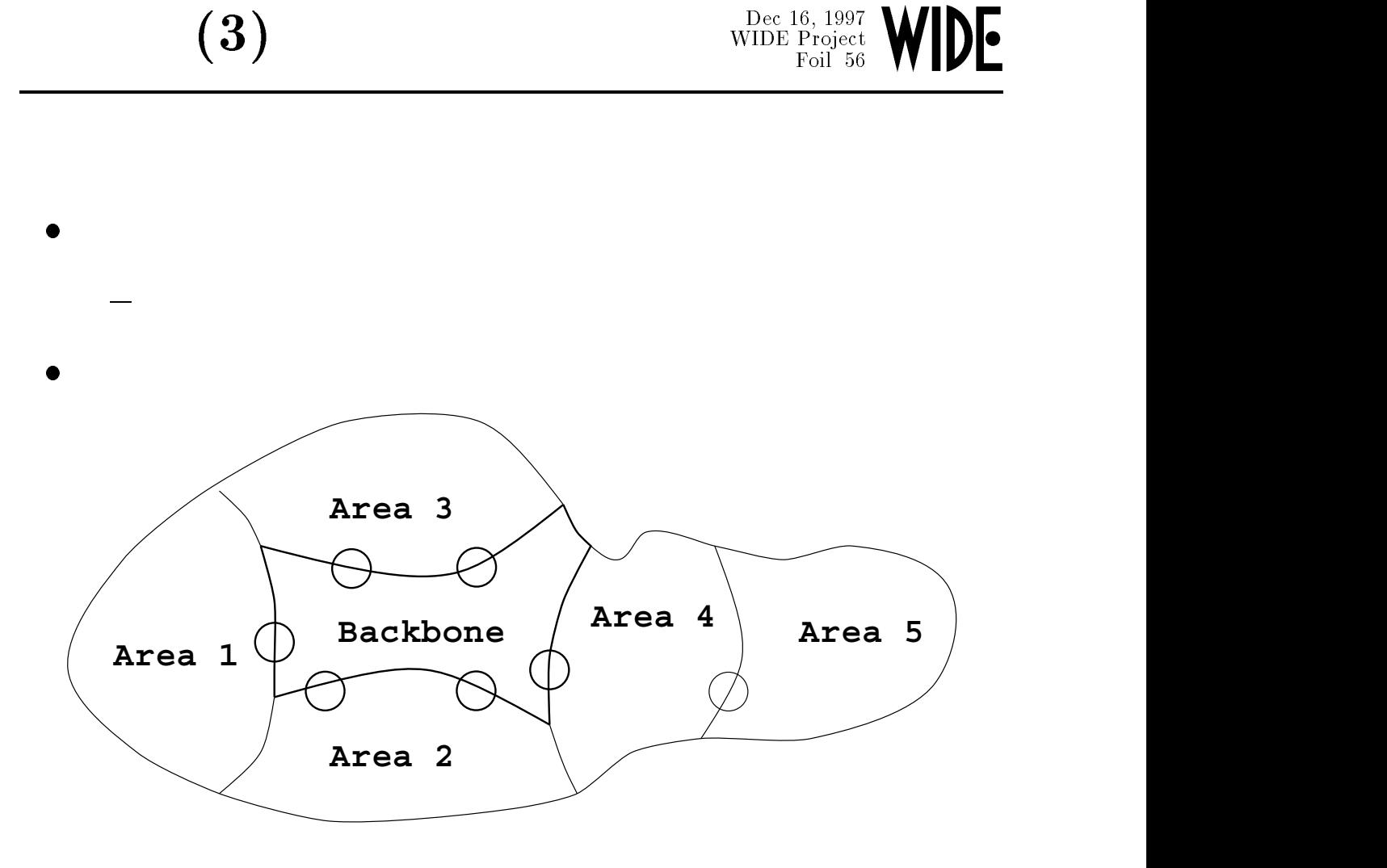

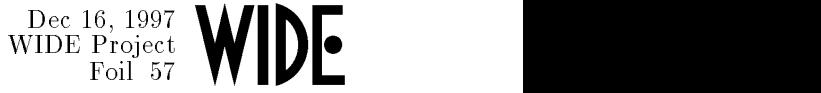

### ${\bf Virtual\ Link}$  $\bullet$

 $(4)$ 

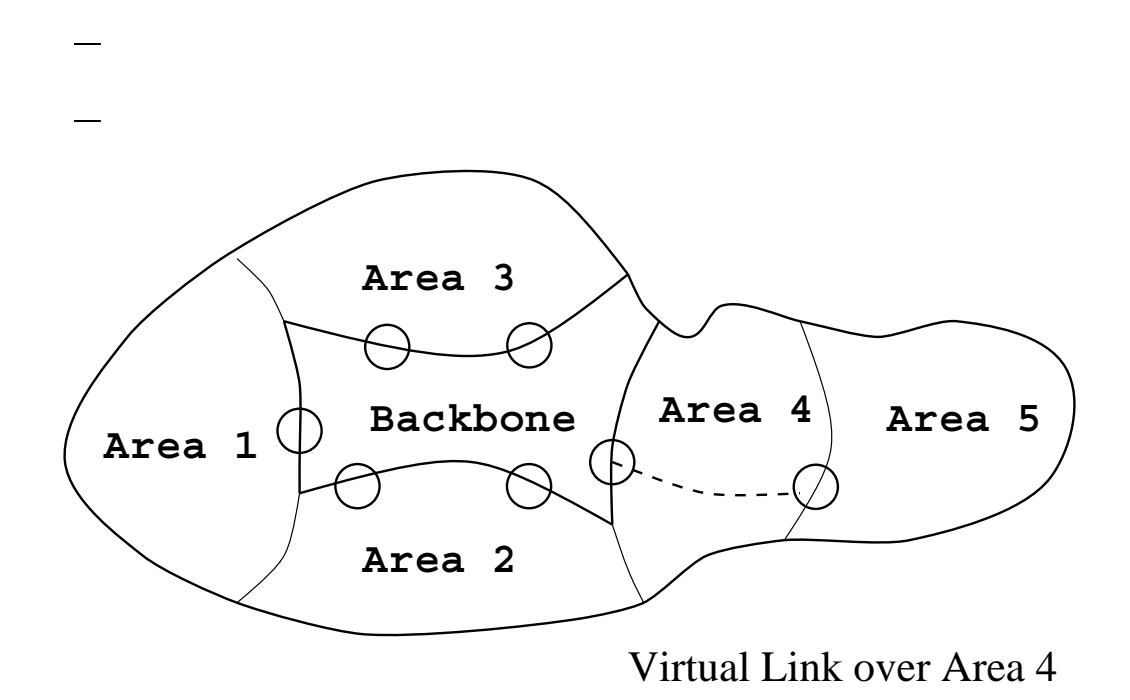

### Dec 16, 1997<br>WIDE Project<br>Foil 58 
 $\blacksquare$

- 
- 

 $\overline{a}$ 

- 
- 
- 
- 
- $\bullet$  $\mathbf{A}\mathbf{S}$ 
	- $\overline{\mathbf{A}}$
	- $-$  Type-5 LSA

 $\frac{\text{Dec 16, 1997}}{\text{WIDE Project}}$ 
 $\blacksquare$ 

 $\rm Type{\text -}3\ LSA$  :  $\bullet$  $AS$ LSID:  $\times$  dst **Area-1 AB1AB2** Summary Information **Backbone** Type-3 LSAs

# $(1)$

### WIDE Project 
 $\blacksquare$

 $\bullet$ 

- $-$  Type-4 LSA
- $AS$  $\overline{\phantom{0}}$
- $-$  AS
- -LSID: AS Ro

- $\bullet$  AS
	- - $\operatorname{Type-5\ LSA}$
	- $AS$  $\overline{\phantom{0}}$
	- $-$  LSID:

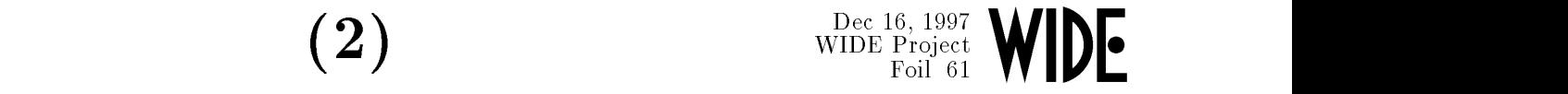

- $\mathcal{L}$  . The state of  $\mathbf{I}$  is the state of  $\mathbf{I}$  is the state of  $\mathbf{I}$ 
	- $\frac{1}{2}$  $\begin{array}{ccc} \text{ASBR} & \text{ABR} \end{array}$
- Type 5 LSA  $\bullet$

 $\bf{ASBR}$ 

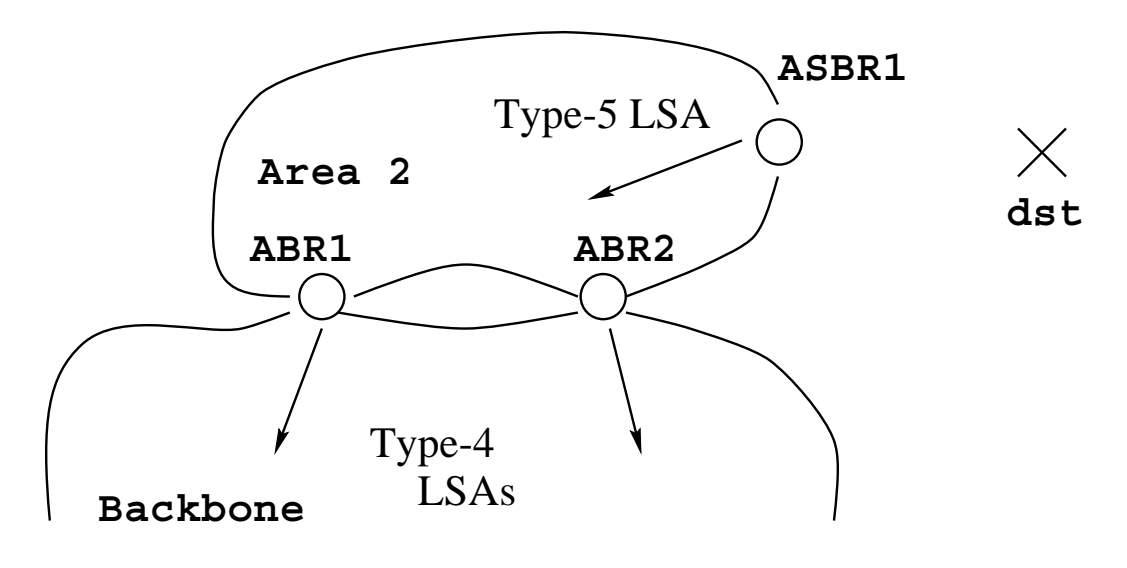

## Type 5 LSA  $(1)$

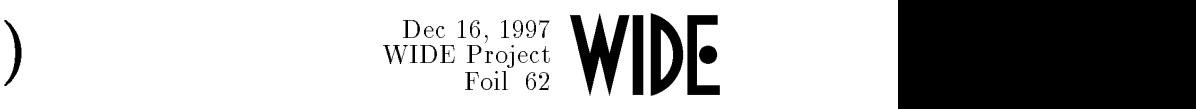

- $\blacksquare$  .  $\blacksquare$  :  $\blacksquare$  ;  $\blacksquare$  ;  $\blacksquare$  ;  $\blacksquare$ 
	- $-$  metric metric
	- $-$  metric  $-$
- $\blacksquare$  . . . . . . .  $\blacksquare$  ,  $\blacksquare$ 
	- metric
	- $-$  metric
		- o metric

Type 5 LSA  $(2)$ 

Dec 16, 1997<br>WIDE Project<br>Foil 63 WIDE

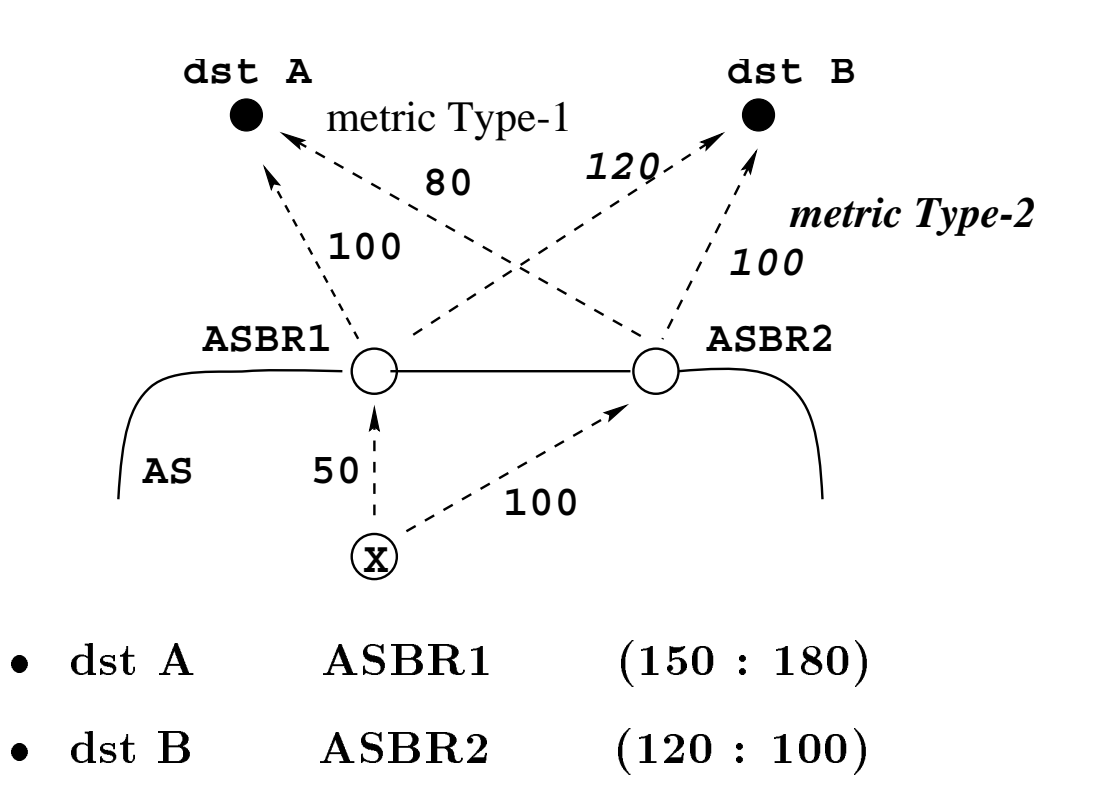

### $\mathbf{Stub}$

 $-1$ 
 $\blacksquare$ 

- $\rm Type$ -5  $\rm LSA$  $\bullet$
- OSPF
- $\bullet$  ${\bf Default}$ 
	- $\frac{1}{1}$ 
		- $\overline{\phantom{0}}$  $\operatorname{Type-3\ LSA}$
- $\bullet$
- $\hspace{1em}-\hspace{1em}$  Type-5 LSA
- NSSA

### OSPF CIDR

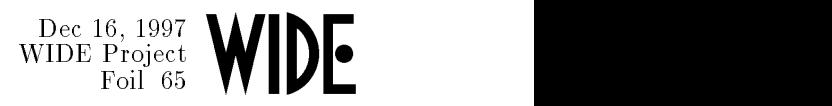

### LSID and the set of  $\overline{\text{LSD}}$  $\bullet$

 $\frac{1}{1}$  $\rm RFC1583$   $\rm Appendix~F$ 

- -Type-3, Type-5 LSA
	- $\circ$ 
		-

 $\circ$ 

LSID

### OSPF

## $OSPF$  (1)

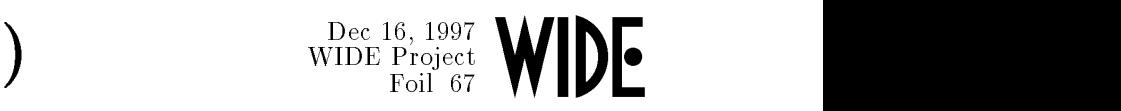

the contract of the contract of the contract of the contract of the contract of the contract of the contract of ip address 192.168.1.1 255.255.255.0   - ip ospf cost 10 ip ospf priority 1

en and the second control of the second control of the second control of the second control of the second control of the second control of the second control of the second control of the second control of the second contro

  -

## $OSPF$  (2)

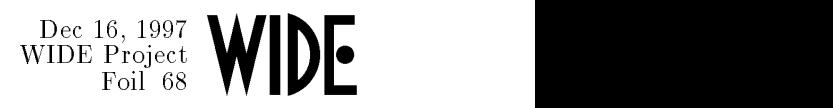

### OSPF  $\bullet$

the contract of the contract of the contract of the contract of the contract of the contract of the contract of

### Interface

 $\frac{\text{Dec 16, 1997}}{\text{WIDE Project}}$  WIDE Project

% show ospf interface Ethernet0/0/0 is up, line protocol is up OSPF not enabled on this interface Fddi5/0/0 is up, line protocol is up Internet Address 203.178.137.34/29, Area 0.0.0.0 Process ID 2500, Router ID 203.178.136.4, Networ Transmit Delay is 1 sec, State BDR, Priority 1 Designated Router (ID) 203.178.136.6, Interface Backup Designated router (ID) 203.178.136.4, Int Timer intervals configured, Hello 10, Dead 40, W Hello due in 00:00:07 Neighbor Count is 1, Adjacent neighbor count is

Adjacent with neighbor 203.178.136.6 (Designa

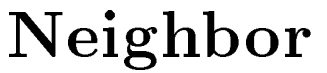

## $(1)$

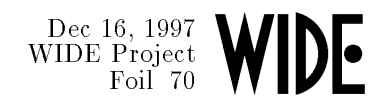

% show ospf neighbor Neighbor ID Pri State Dead Time Address 203.178.136.6 1 FULL/DR 00:00:35 203.178.137.33 1 FULL/ - 00:00:35 203.178.136.126 150.65.0.1 203.178.141.74 1 FULL/ - 00:00:38 203.178.141.74 203.178.136.7 1 FULL/ - 00:00:32 203.178.141.66 203.178.141.94 1 FULL/ - 00:00:36 203.178.141.94 203.178.141.85 1 FULL/ - 00:00:30 203.178.141.82

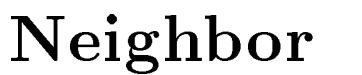

## $(2)$

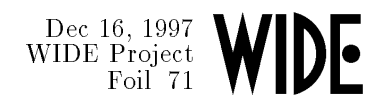

% show ospf neighbor Neighbor ID Pri State Dead Time Address 203.178.136.195 1 2WAY/DROTHER 00:00:55 203.178.136.167 203.178.137.50 1 FULL/BDR 00:00:56 203.178.136.164 203.178.136.196 1 2WAY/DROTHER 00:00:59 203.178.136.165 203.178.136.169 1 2WAY/DROTHER 00:00:55 203.178.136.169 203.178.136.241 1 FULL/DR 00:00:59 203.178.136.170 203.178.136.168 1 2WAY/DROTHER 00:00:55 203.178.136.168

### Neighbor

### Dec 16, 1997<br>WIDE Project<br>Foil 72 DE

% show ip ospf neighbor detail Neighbor 203.178.136.196, interface address 203.178.136.101 In the area 0.0.0.0 via interface Serial1/0 Neighbor priority is 1, State is FULL Options 2 Dead timer due in 00:00:59 Neighbor 203.178.142.254, interface address 203.178.142.254 In the area 203.178.136.100 via interface Serial1/3 Neighbor priority is 1, State is FULL Options 2 Dead timer due in  $00:00:57$ Link State retransmission due in 00:00:04 LSA in retransmission queue 2

 $(3)$
## Neighbor

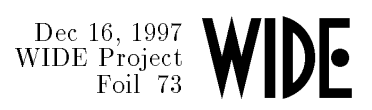

- $\bullet$ 
	- ID
		- Netmask
	-
	- $\overline{\phantom{a}}$
	- $\overline{\phantom{0}}$
- 
- # debug ip ospf adj

## $(1)$

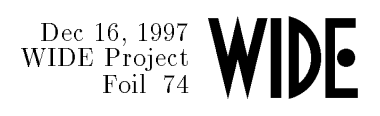

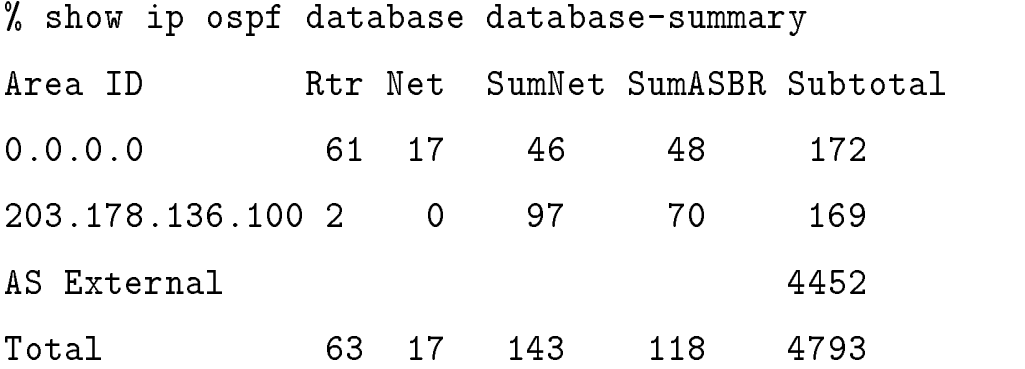

## $(2)$

# $\begin{picture}(160,10) \put(0,0){\line(1,0){100}} \put(15,0){\line(1,0){100}} \put(15,0){\line(1,0){100}} \put(15,0){\line(1,0){100}} \put(15,0){\line(1,0){100}} \put(15,0){\line(1,0){100}} \put(15,0){\line(1,0){100}} \put(15,0){\line(1,0){100}} \put(15,0){\line(1,0){100}} \put(15,0){\line(1,0){100}} \put(15,0){\line(1,0){100}}$

% show ip ospf database

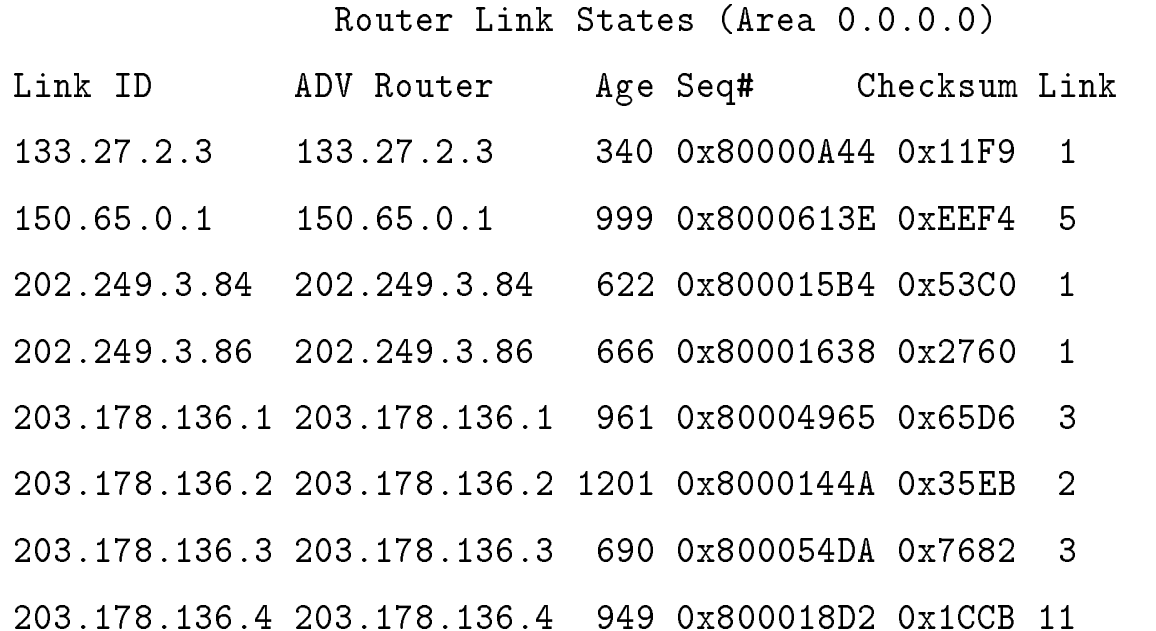

# $\frac{\text{Dec 16, 1997}}{\text{WIDE Project}}$  WIDE Project

% show ip ospf database network 203.178.137.1 Routing Bit Set on this LSA LS age: 854 Options: (No TOS-capability) LS Type: Network Links Link State ID: 203.178.137.1 (address of DR) Advertising Router: 203.178.136.150 LS Seq Number: 8000001E Checksum: 0x36B2 Length: 32 Network Mask: /29 Attached Router: 203.178.136.150 Attached Router: 203.178.136.16

 $(3)$ 

## $(4)$

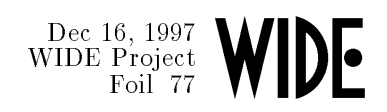

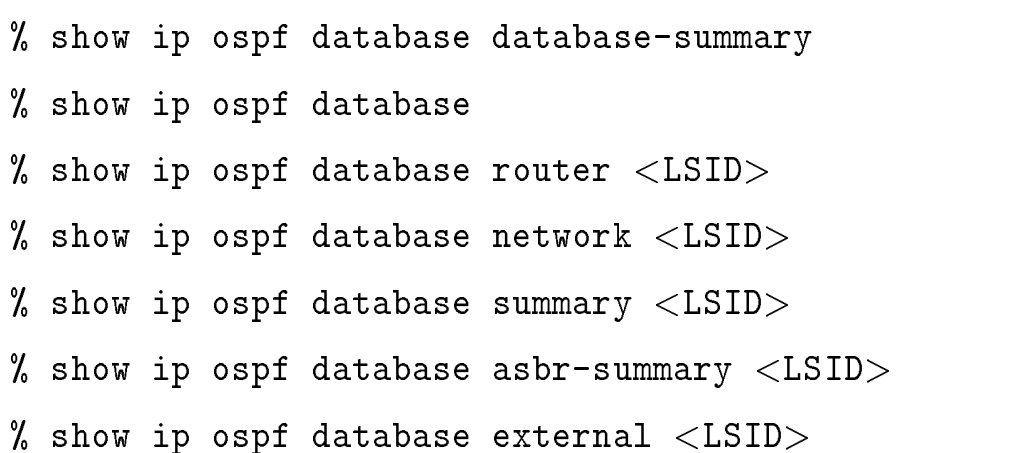

## $OSPF$  (1)

#### WIDE Project 
 $\blacksquare$

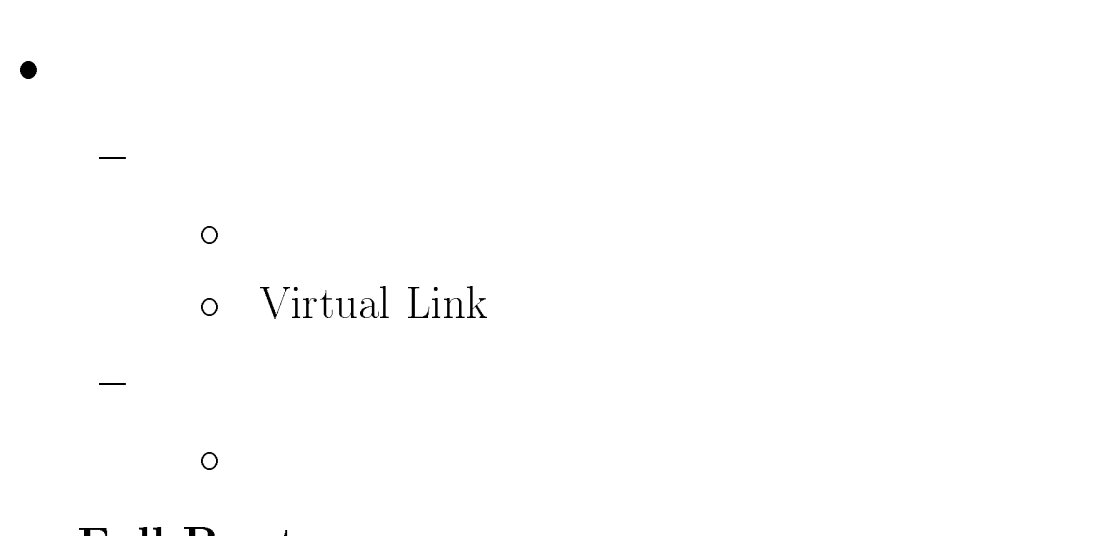

#### $\bullet$

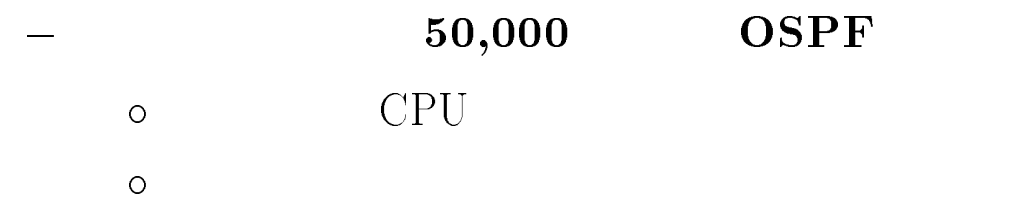

## $OSPF$  (2)

#### $-1$ 
 $\blacksquare$

- 9" "He shows that the second second second second second second second second second second second second second second second second second second second second second second second second second second second second seco
	- $\frac{1}{2}$  $\bm{\mathrm{Router}}$  ID  $\mathbf{D}$ 
		- $\circ$
		- $\circ$
		-
		- $\circ$

## OSPF tips (1)

 $\bullet$ 

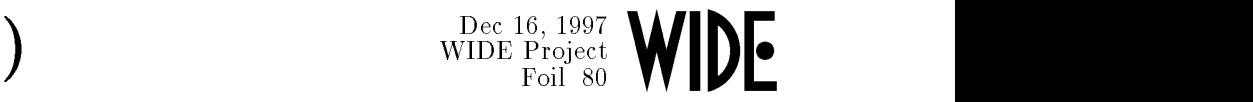

  $\mathcal{L} = \mathcal{L} \times \mathcal{L} = \mathcal{L} \times \mathcal{L}$  , where  $\mathcal{L} = \mathcal{L} \times \mathcal{L}$  , where  $\mathcal{L} = \mathcal{L} \times \mathcal{L}$  $area <  $AREA$$ 

- 0!

the contract of the contract of the contract of the contract of the contract of the contract of the contract of

 $-$  . The contract of the contract of the contract of the contract of the contract of the contract of the contract of the contract of the contract of the contract of the contract of the contract of the contract of the con

## OSPF tips (1)

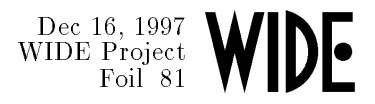

#### **OSPF**

router ospf 100 redistribute rip route-map rip-ospf subnet access-list 1 permit any route-map rip-ospf permit 10 match ip address 1 set metric 1000 set metric-type type-1

 $\bullet$ 

# clear ip ospf redistribute

### RIP OSPF

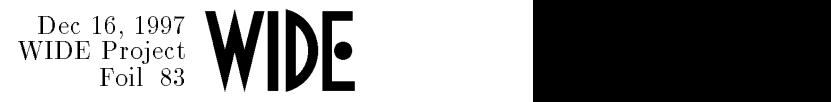

#### -

 $\frac{1}{2}$ 

 $\leftarrow$ 

#### $\bullet$

 $\overline{\phantom{m}}$ 

 $\overline{\phantom{0}}$ 

 $\overline{\phantom{0}}$